#### Computer Science 2530 April 9, 2020

Happy Thursday, April 9.

Today we look at important data structure, binary search trees. I will use abbreviation BST for binary search tree.

### Binary search trees

A BST can be used to store a set of values where you can

- 1. check whether a particular value is in the set;
- 2. add a value to the set;
- 3. remove a value from the set.

For simplicity, our BSTs will always store sets of integers. It is easy to modify them to store sets of any type of values.

A BST is a binary tree with an ordering requirement. If a node  $v$  in a BST contains item  $k$ , then every node in the left subtree of  $v$  contains an item that is  $\lt k$  and every node in the right subtree of v contains an item that is  $> k$ . No item can occur more than once in a binary search tree.

Page 40A in the notes describes BSTs and shows examples.

## Lookup in a binary search tree

A BST represents the set of all of its items. For example, BST

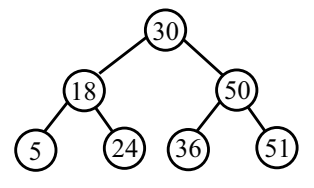

Tree  $t_0$ 

represents set  $\{5, 18, 24, 30, 36, 50, 51\}$ . Lets call the above BST  $t_0$ .

The ordering requirement makes it easy to test whether a value is in a BST. For example, imagine checking whether 24 is in  $t_0$ . Comparing 24 to 30 shows that 24 must be in the left subtree, if it is in  $t_0$  at all. So you move to the left subtree. At each node  $v$ , you simply compare the value x that you are searching for with the item  $k$  that is in node  $v.$ 

- 1. If  $k = x$ , you can stop; obviously, x occurs in the tree rooted at v. For example, if you want to know whether 30 occurs in  $t_0$ , you stop immediately because 30 occurs in the root of  $t_0$ .
- 2. If  $x < k$ , then x can only occur in the left subtree of v, if it occurs at all. So you search the left subtree.
- 3. If  $x > k$ , then x can only occur in the right subtree of v, if it occurs at all. So you search the right subtree.

There is one more important case. Recall that a NULL pointer is an empty tree. It represents an empty set. When asked whether  $x$  occurs in an empty tree, you always answer no. That will cause a search for 42 in  $t_0$  to return false.

Page 40B in the notes describes function member( $x, t$ ), which returns true if (and only if) x occurs in BST  $t$ . Read about that.

## Insertion into a binary search tree

Insertion into a BST is really simple. Here are the rules for inserting  $x$ into a BST t.

- 1. If you are asked to insert  $x$  into an empty tree, replace the empty tree by a node that contains x.
- 2. If you are asked to insert x into a tree whose root contains  $x$ , do nothing, since  $x$  is already there, and a BST is not allowed to contain any value more than once.
- 3. If you are asked to insert  $x$  into a tree  $t$  whose root contains item k where  $x < k$ , insert x into the left subtree of t.
- 4. If you are asked to insert  $x$  into a tree  $t$  whose root contains item k where  $x > k$ , insert x into the right subtree of t.

#### Important fact

After inserting  $x$  into a tree that did not already contain  $x$ , you will always find  $x$  in a leaf.

Page 40B of the notes gives a definition of insert $(x, t)$ , which inserts x into BST  $t$ . (Insert is a destructive function; it changes  $t$ .) Here is the definition of insert.

```
// == == == =// insert
//==========================================
// insert(x,T) inserts x (destructively) into
// binary search tree T. If x is already a
// member of T, insert does nothing.
//==========================================
void insert(int x, Node*& T)
{
 if(T == NULL){
    T = new Node(x, NULL, NULL);}
 else if(x < T->item)
  {
    insert(x, T->left);}
 else if(x > T->item)
  {
    insert(x, T->right);}
}
```
Here are some observations about the definition of insert.

1. Notice that  $T$  is a pointer that is passed by reference. Any change to variable T will change the variable that is passed to insert. For example, after

Node\*  $t1 = NULL;$ 

variable t1 holds a null pointer. Then, after doing

insert(10, t1);

t1 looks looks like this.

$$
t1 \overline{\Box} \longrightarrow 10
$$

Clearly, insert has changed the pointer stored in t1.

2. There is no else case at the end of the cases. If  $x = t$ ->item, then insert $(x, t)$  does nothing.

#### Exercises

Do the exercises at the bottom of page 40B. You should find them very easy.

# Removing the smallest value

The smallest value in a BST is always found by starting at the root and moving as far as possible to the left. That is, you follow left pointers until you encounter a NULL pointer.

Page 40C describes function removeSmallest $(t)$ , which

- 1. removes the smallest value from nonempty BST  $t$ , and
- 2. returns the value that was removed.

Removing the smallest value is an important tool to help remove a given value. Read 40C to see how removeSmallest works.